## 2024 年度 小樽商科大学学生募集要項

## (昼間コース:私費外国人留学生入試)

## 1 アドミッション・ポリシー(抜粋)

小樽商科大学は,「現代社会の複合的,国際的な問題の解決に貢献しうる広い視野と深い専門的知 識及び豊かな教養と倫理観に基づく識見と行動力により,社会の指導的役割を果たす品格ある人材の 育成を目的とする。」(小樽商科大学学則第1条第1項)という理念に基づき次のような人を求めてい ます。

求める学生像

- (1)グローバルな視野のもと地域の社会・経済・文化の発展に貢献する意欲のある人
- (2)異なる文化・考え方を理解しつつ,自己の能力を高める意欲を持ち,社会科学,人文科学,自然 科学等を学ぶために必要な基本的知識を身に付けている人
- (3)生涯を通じて学ぶことに意義を認め,新たな知識や世界に触れることに喜びを見出すことのでき る人

本学では、様々な社会現象や経済社会問題を対象として、新しい知識、理論、方法などを学び、そ れを使いこなす能力を涵養します。そのためには,入学以前から,文化,思想,歴史,言語,社会科 学,自然科学など,特定の科目にとらわれない幅広い学習をしていること,学ぶ意欲を身に付けてい ることが必要です。

われわれの社会は,文化,思想,歴史,言語,情報技術(IT),法制度,経済活動など多様な要 素で成り立っています。入学前に幅広い知識を修得することは,一見無関係のようにみえても大学で 複雑な社会の仕組みを理解し,新しい知識・理論を学ぶ際に必ず役に立つのです。

#### ※アドミッション・ポリシーの全文は本学 Web サイトを参照してください。

https://www.otaru-uc.ac.jp/education/ug\_policy/

## 2 募集人員

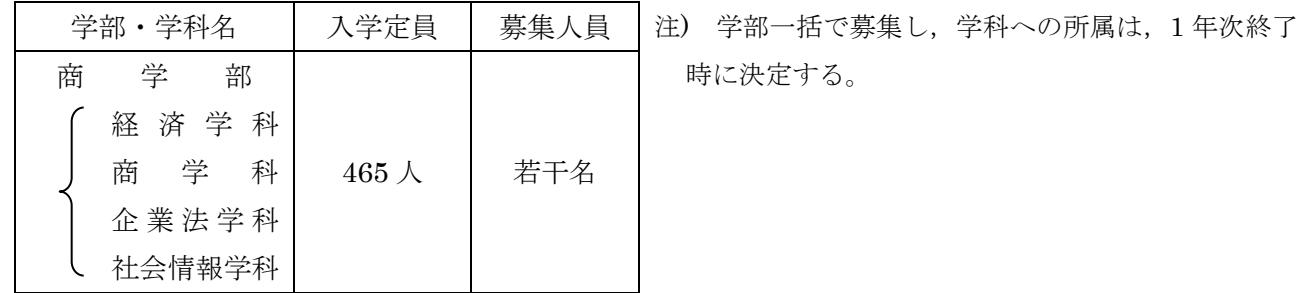

#### 3 出願資格

日本国籍を有しない者で、次のいずれかに該当し、かつ、2023年度日本留学試験 (2023年6月又 は11月実施分)を受験し、日本留学試験の日本語(記述を含む)が 315 点以上であり、かつ,総合 科目と数学の合計点が 260 点以上であるもの

- (1) 外国において,学校教育における 12 年の課程を修了した者若しくは 2023 年 3 月 31 日までに 修了見込みの者,又はこれに準ずる者で文部科学大臣の指定したもの
- (2) スイス民法典に基づく財団法人である国際バカロレア事務局から国際バカロレア資格証書を 授与された者
- (3) ドイツ連邦共和国の各州において大学入学資格として認められているアビトゥア資格を有す る者
- (4) フランス共和国において大学入学資格として認められているバカロレア資格を有する者
- ※ 在留資格に関する留意事項は「9 入学手続」の「(4)在留資格について」を参照すること。

## 4 出願手続(インターネット出願)

(1) 出願期間及び出願書類等提出方法

出願は,「インターネット出願システム」により行う。(出願書類の配布は行っておりません。) 詳細な手続きについては「インターネット出願手続の流れ」(5 頁~7 頁)を確認すること。

#### 出願期間: 2024 年 1 月 11 日 (木) から 2024 年 1 月 18 日 (木) まで

郵送の場合は, 1 月 18 日(木)必着とする。

 直接持参する場合は,8:30~17:15 まで(12:00~13:00 を除く。)とし,土曜日及び日曜日は取り 扱わない。

国内から送付する場合は,「簡易書留・速達」として送付すること。

 国外から送付する場合は,輸送状況が追跡できる送付方法(EMS や DHL など)とし,送付後速や かに,出願者の氏名,送付日,利用した送付方法及び送付時に受け取った問い合わせ番号を明記した メールを小樽商科大学教務課入試室に送信すること。

メールアドレス:[nyushi@office.otaru-uc.ac.jp](mailto:nyushi@office.otaru-uc.ac.jp)

願書提出先:〒 047-8501 小樽市緑 3 丁目 5 番 21 号 小樽商科大学教務課入試室

インターネット出願システムへの登録及び検定料の支払いが完了しても,出願書類が 提出期限までに届かない場合は,出願を受理しないので,注意すること。

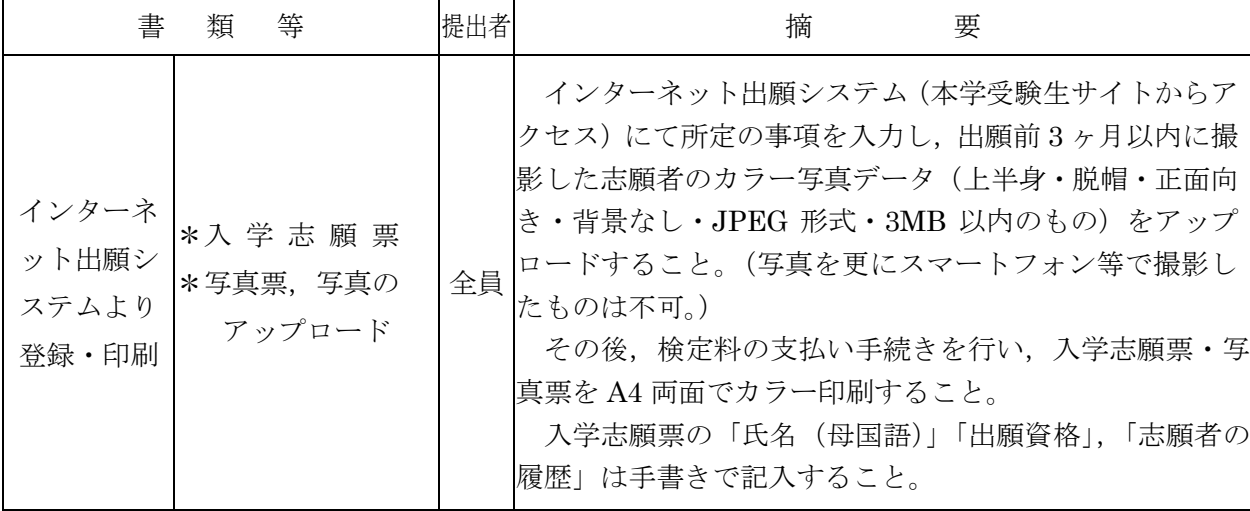

(2) 出願書類(\*印は,本学所定の用紙)

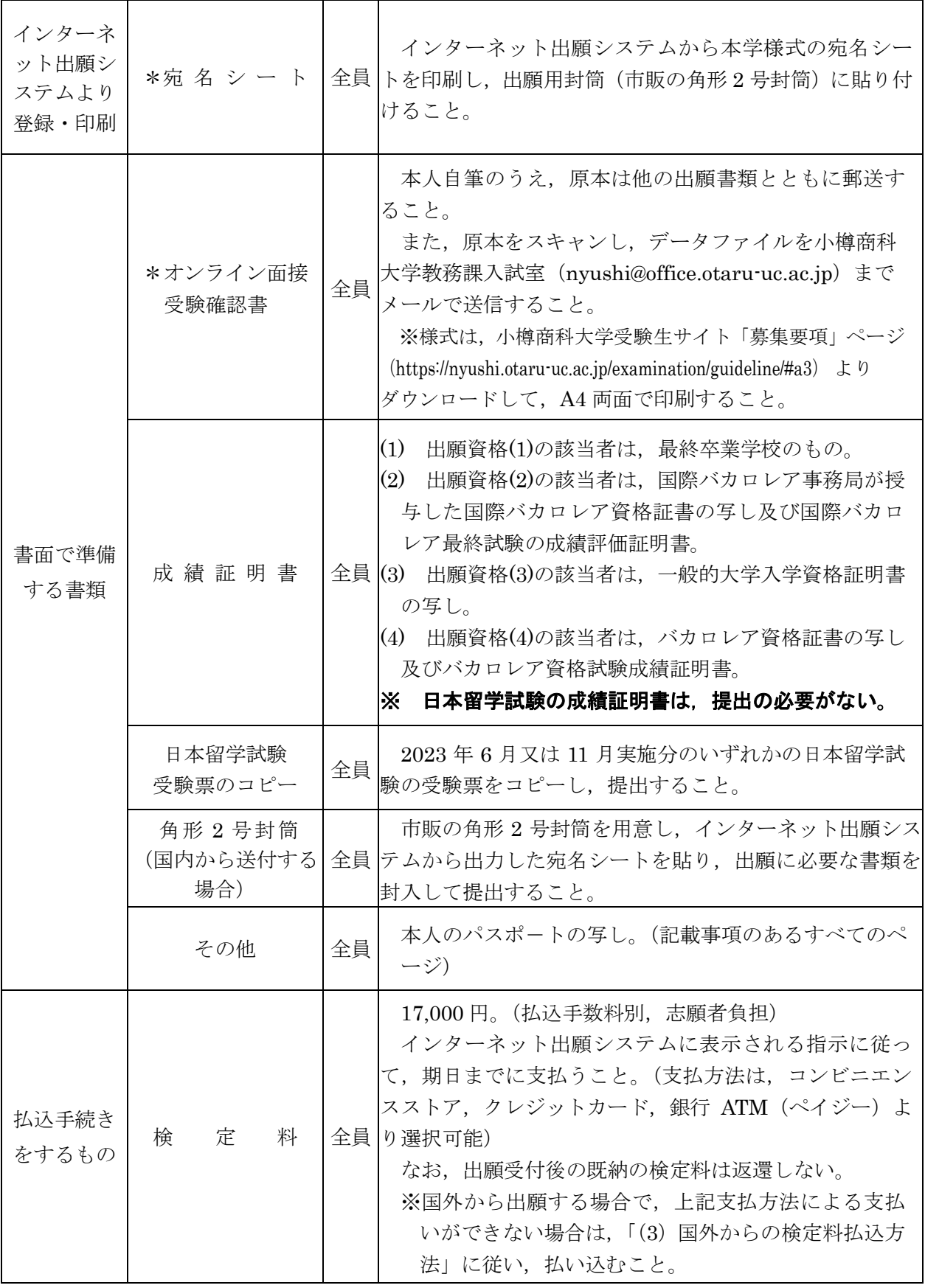

注) 証明書等で,英語以外の外国語で作成されたものについては,日本語訳を添付すること。

- (3) 国外からの検定料払込方法
	- ・電信送金(Telegraphic Transfer)
	- ・振込方法:通知払(Advise and Pay)
	- ・振込銀行手数料:志願者の負担(Payer's Responsibility)

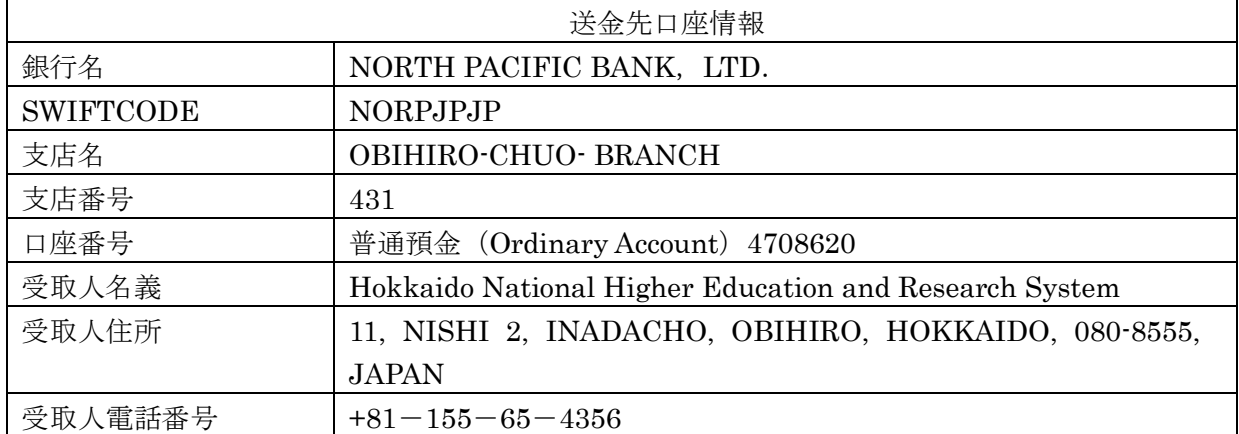

・送金にかかる手数料は,すべて出願者負担とする。

(CHARGES FOR THE BANKS CONCERNED, IF ANY, ARE FOR A/C OF APPLICANT.)

- ・支払手数料の欄に「ご依頼人負担」の項目がある場合はチェックを入れること。
- ・また,送金依頼書の連絡事項欄に「Pay in full」と記入すること。
- ・送金目的には,「Examination fee」と記入すること。
- ・着金額が不足した場合,出願を受け付けないため,十分注意すること。
- ・検定料払込期間 (2024年1月11日~2024年1月18日)内に、検定料が払い込まれてい ない場合は,出願を受け付けない。
- ・外国送金手続き後,以下の連絡先にメールをすること。

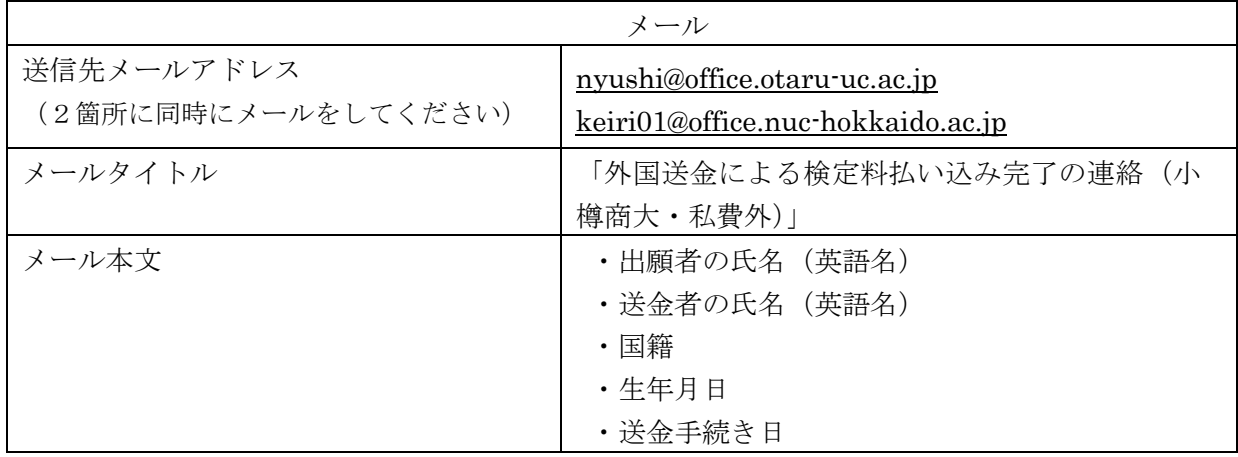

#### (4) 出願上の注意

- ア 受理した出願書類等は,いかなる理由があっても返還しない。
- イ 出願書類に不備がある場合は,受理しない。

(5) 受験票について

 出願書類が受理された志願者には,1 月 22 日(月)10:00(予定)より,インターネット出願シ ステムから受験票のダウンロードが可能となるので,各自印刷して試験当日提示できるよう準備を すること。

# **インターネット出願手続の流れ**

小樽商科大学ではインターネット出願を行うためのシステムとして「Posta@net(ポスタネット)」を 利用しています。

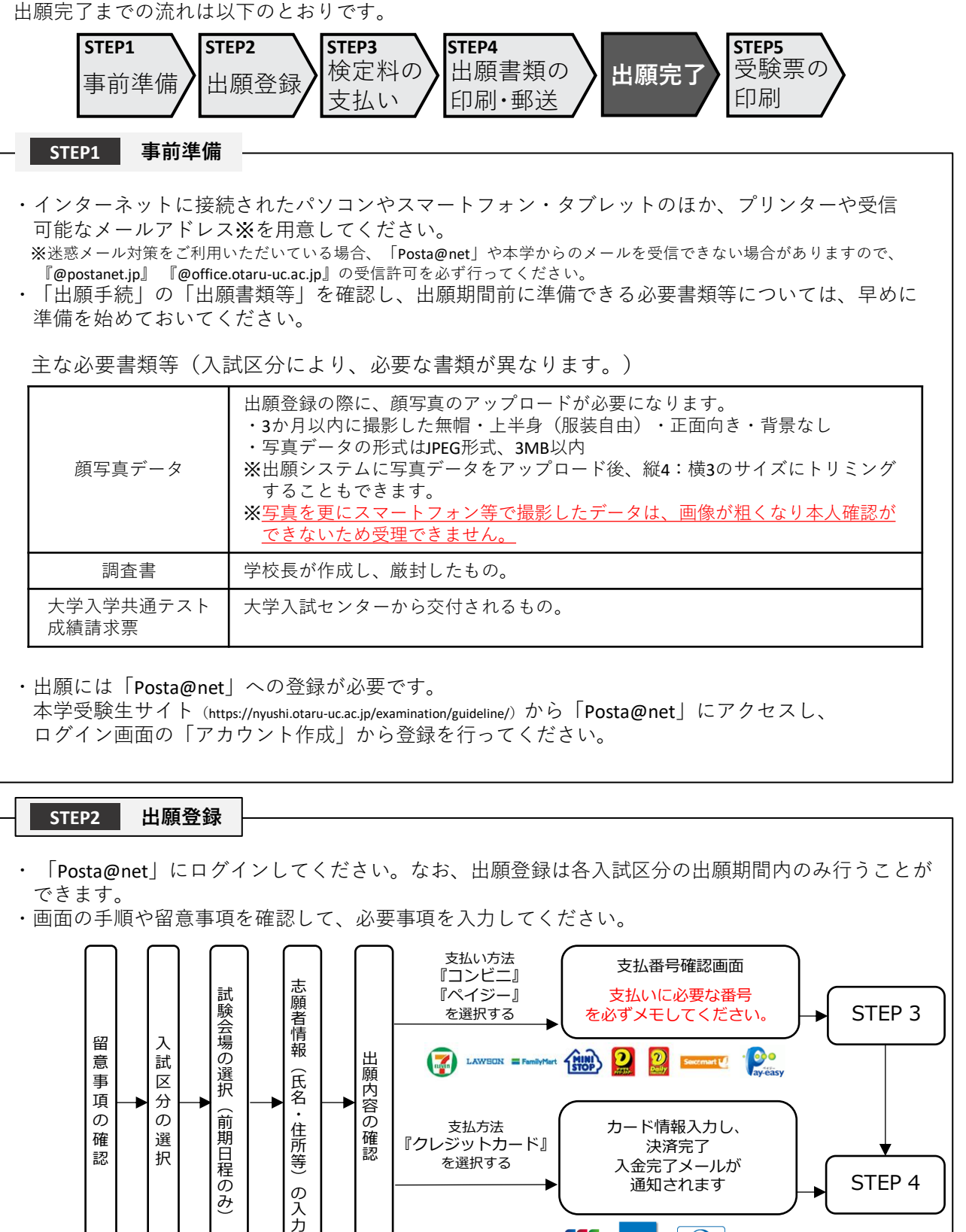

・志願者情報の入力・確認画面では、必ず入力した内容(特に氏名・生年月日・電話番号・住所)に 誤りがないか、十分に確認してください。志願者情報の確認画面を過ぎると内容の変更ができません。

**VISA** 

 $JcB$ 

 $\n<sub>Diners Club</sub>\n<sub>INIBINATION</sub>$ 

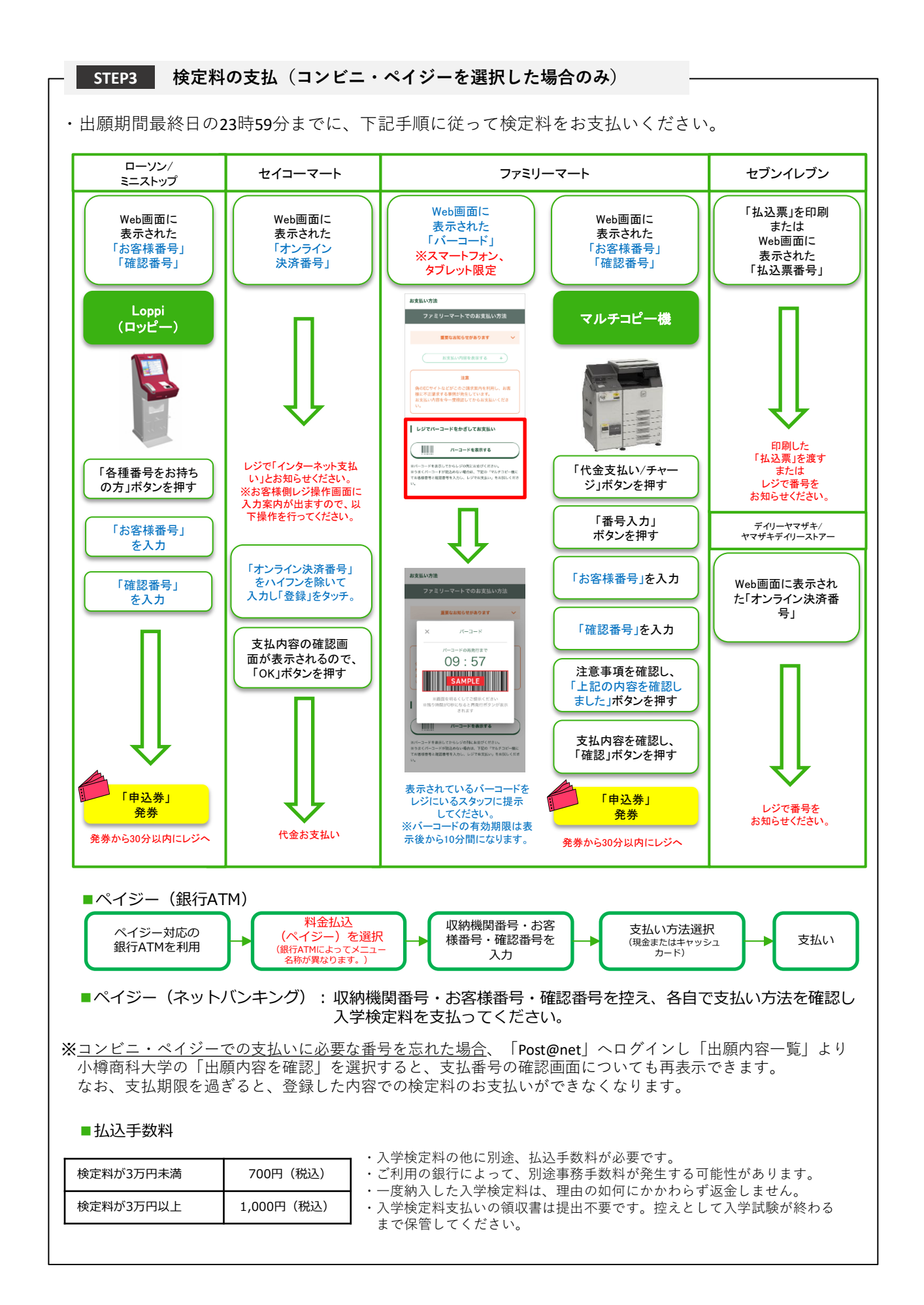

**STEP4 出願書類の印刷・郵送**

・下記手順に従ってWeb入学志願票、封筒貼付用宛名シートを印刷してください。

- ①「Post@net」へログインし「出願内容一覧」より小樽商科 大学の「出願内容を確認」を選択し「Web入学志願票」、 「封筒貼付用宛名シート」をクリックして、それぞれのPDF ファイルをダウンロードします。
- ②①のPDFファイルをページの拡大・縮小はせずにA4・カラーで 印刷してください。

③印刷したWeb入学志願票と、調査書などの必要書類を同封して 郵便局窓口から郵送してください。封筒貼付用宛名シートの 出力ができない場合は、直接封筒に記入して下さい。 ※郵便番号・住所・氏名を記入して必要書類を簡易書留・速達 で郵送してください。

STEP1~STEP4を、すべて完了し、期限内に出願書類を本学に提出することによっ て、出願が正式に受理され、受験票が発行されます。 (出願登録・検定料支払い・出願書類提出のいずれかが行われなかった場合は、出 願が受け付けられません。) ※出願の期限については、「出願期間」を十分に確認の上、できるだけ余裕をもって 出願してください。

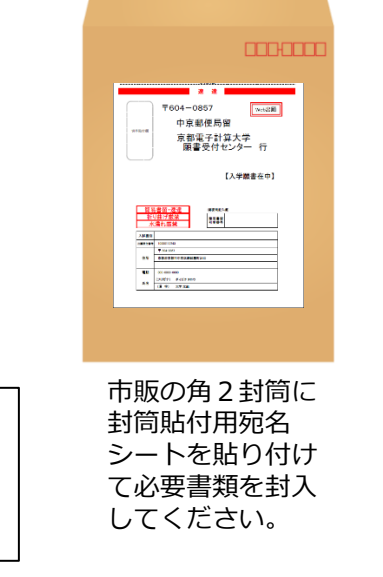

【出願完了】

出願はインターネット出願サイトでの登録完了後、検定料を支払い、出願書類を郵送して完了となり ます。

登録が完了しても**出願書類が提出期限までに届かない場合は、出願を受理しません**ので注意してくだ さい。

#### **STEP5 受験票の印刷**

・下記手順に従ってデジタル受験票を印刷してください。

・受験票の発行開始日(予定)については「出願手続」の「受験票について」でご確認ください。

①「Post@net」へログインし「出願内容一覧」より小樽商科大学の「出願内容を確認」を選択し 「デジタル受験票」をクリックして、PDFファイルをダウンロードします。 ②①のPDFファイルをページの拡大・縮小はせずにA4で印刷してください。 ③試験当日に必ず受験票を持参してください。

※試験日の5日前までに、受験票が発行できない場合は教務課入試室(☎0134-27-5254)までご連絡 ください。

## **その他の留意事項**

・インターネット出願サイト利用中の操作ミスや、接続不良を理由とした出願期間後の申込は受付けな いので、インターネット環境に不安のある場合は、必ず出願期間前に、教務課入試室まで申し出ること。 ・インターネット出願システムの登録後、登録内容の修正はできないため、登録前に誤りがないか十分 に確認のうえ、登録すること。 ・出願登録は各入試区分の出願期間開始日の0時から出願期間最終日の23時59分まで行うことを可能と

する。ただし、検定料の支払いは出願期間最終日までとし、出願書類の郵送は出願期間最終日の必着と する。

## 5 選抜方法

2023 年度日本留学試験(2023 年 6 月又は 11 月実施分)の成績及び面接の評価の合計点並びに成 績証明書の内容を総合して判定する。

[日本留学試験利用科目等]

 利用科目…日本語(記述を含む),総合科目,数学(コース 1 又はコース 2) 出題言語…出願の際に申告した出題言語(日本語又は英語)で受験すること。 (ただし,科目「日本語」は日本語による出題のみ。)

## 6 入学試験の日時等

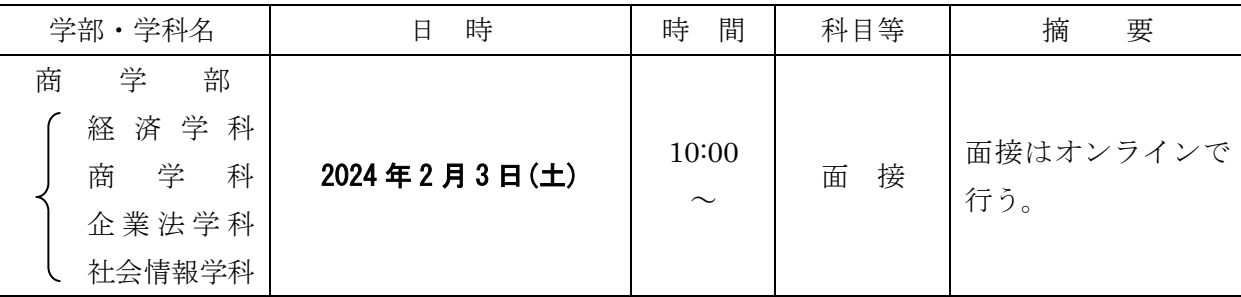

## 7 試験場

Web ミーティングシステム (Zoom) を利用したオンライン方式により実施する。

## 8 合格者の発表

#### 2024 年 3 月 6 日(水) 10:00

合格者の受験番号を小樽商科大学教務課入試室受験生サイト (https://nyushi.otaru-uc.ac.jp/)に 掲載する。さらに,本人あてに合格の通知を送付する。

なお,電話,メール等による合否についての照会には,一切応じない。

## 9 入学手続

(1) 入学手続期間

#### 2024年3月7日(木)から 2024年3月15日(金)まで

手続方法、受付時間帯等の詳細は、合格通知送付後の入学手続案内により通知する。 なお,入学手続期間中に入学手続を完了しない場合は,入学辞退者として取り扱う。

- (2) 提出書類 本学が指定したもの(入学手続案内により通知する。)
- (3) 入学手続に要する経費

入学料及び授業料

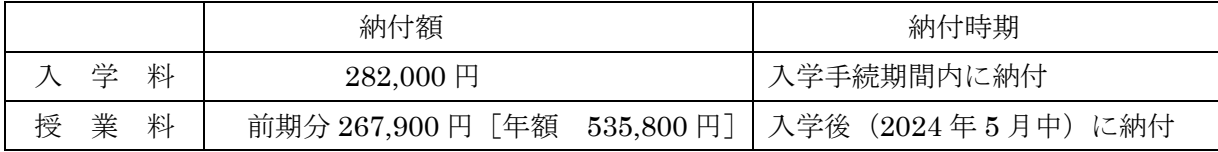

注)上記の納付額は予定額であり、入学時及び在学中に学生納付金の改定が行われた場合には、改 定時から新たな納付金が適用される。

ア 入学料,授業料の納付方法,免除,徴収猶予の申請等詳細については,入学手続案内によ

り通知する。

イ 既納の入学料は,いかなる事情があっても返還しない。 【入学料免除等の問い合わせ先】 小樽商科大学学生支援課授業料免除担当 0134-27-5245

(4) 在留資格について

入学手続き時の在留資格が「留学」でない場合は,入学決定後に,在留資格を「留学」に変更 しなければならない。各種奨学金の申込や留学生向けの諸行事に参加するためには「留学」の在 留資格が必要とされる。

変更申請手続きは,居住地区を管轄する入国管理局で行う。「留学」以外の資格を持っており, 特別な事情がある場合は事前に相談すること。

【在留資格に関する問い合わせ先】

小樽商科大学国際交流室 0134-27-5262

## 10 障がい等のある入学志願者の事前相談について

 障がい等(身体障がい,発達障がい,精神障がい,病弱・虚弱等)があり,受験上及び修学上の配 慮を必要とする入学志願者は、出願開始日から起算して1週間前までに本学教務課入試室に相談する こと。

 日常生活において,ごく普通に使用している補聴器,松葉杖,車椅子等を使用して受験する場合も, 試験場設定等において何らかの配慮が必要となる場合があるので,必ず相談すること。

なお,期限経過後及び出願後に配慮が必要になった場合は,速やかに申し出ること。

事前相談の方法等については、小樽商科大学受験生サイト (https://nyushi.otaru-uc.ac.jp/) を確認 するか,電話で問い合わせること。

また,事前相談が合否に影響することは一切ない。

### 11 個人情報の取扱いについて

- (1) 本学が保有する個人情報は,「独立行政法人等の保有する個人情報の保護に関する法律」等の 法令を遵守するとともに,「北海道国立大学機構保有個人情報管理規程」に基づき,保護に万全 を期している。
- (2) 志願者の氏名,住所その他出願書類により取得した個人情報及び入学試験成績については,入 学者選抜(出願処理,選抜実施),合格発表,入学手続,入学者選抜方法等の調査・研究及びこ れらに付随する業務を行うために利用する。
- (3) 合格者の個人情報は,入学後の学籍管理,成績管理,授業料管理,図書館利用管理の他,教育 活動,学生生活支援及び就職支援活動に必要な組織内の業務遂行のためにのみ利用する。 なお,北海道内の国立大学が,教養教育の充実強化を図る目的で締結した単位互換協定に基づ く包括的授業の運営のため,前記の業務に必要な個人情報を各大学及び北海道地区国立大学連携 教育機構に提供することがある。

## 注 意 事 項

- 1 オンライン面接の受験にあたり、オンライン面接受験確認書の記載に従い、機材やインターネッ ト環境等の受験環境を各自整えること。
- 2 面接日 (2024年2月3日(土))の1週間前(1月24日(水)~1月31日(水))の本学が指定 する日時に,接続テストを行い,志願者の機材環境やネットワーク環境の確認を行う。詳細は,1 月22日(月)頃にオンライン面接受験確認書送信時のメールアドレス宛に通知する。
- 3 受験上の注意
	- (1) 試験当日は,「本学受験票」及び「身分証明書(パスポート)」により本人確認を行うため, 提示できるよう準備をすること。本人確認ができなければ面接試験を受けることができないの で注意すること。
	- (2) 面接時刻等の詳細については受験票送付時に指示する。
	- (3) 受験票送付時に指示した面接時刻に遅刻した場合は,面接試験の受験を認めない。
- 4 「出入国管理及び難民認定法」に基づき,大学入学に支障のない在留資格を有すること。 なお,入学時に「留学」の在留資格を有しない者は,外国人留学生制度の適用を受けられないの で留意すること。
- 5 他者によるなりすまし受験やカンニング行為等の不正行為を行った場合は,その場で,受験の中 止と退室を命じられ,それ以後の受験はできなくなり,合否判定の対象外となる。
- 6 受験について,電話等で照会する場合は,必ず志願者本人が行うこと。

## **本学試験場の案内**

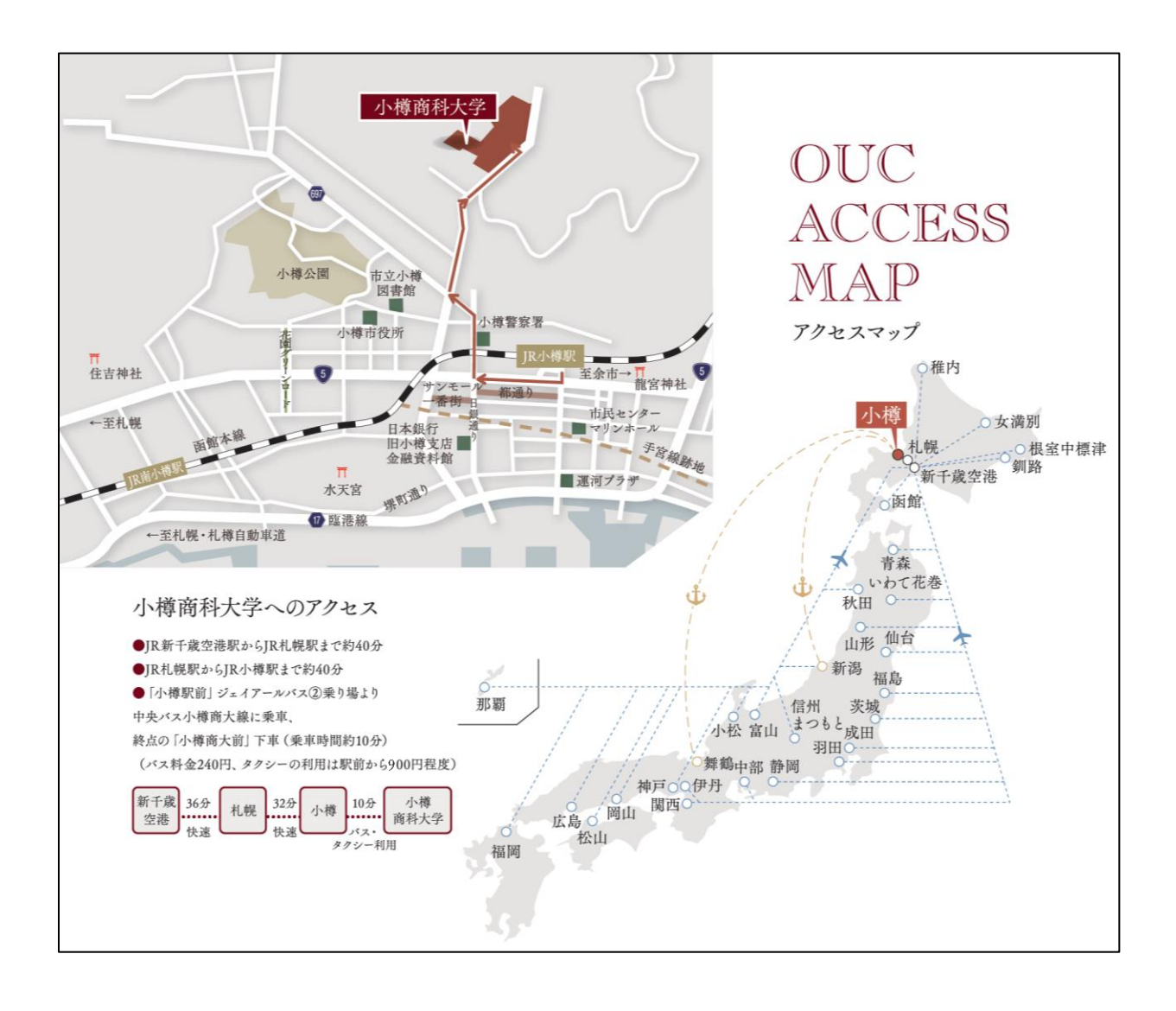

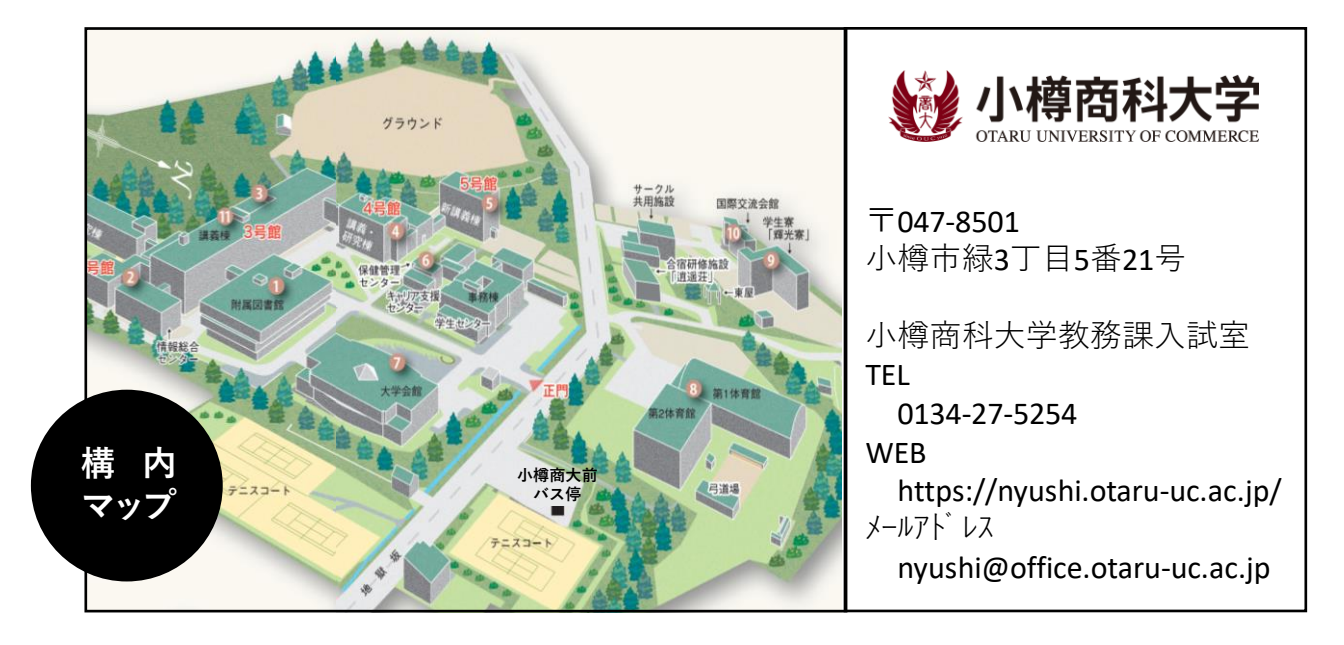